合田雅吏 田中美里 成田浬 榎木孝明(特別出演) 柳沢慎吾 田中泯 犬山ヴィーノ 長谷川稀世 竹内まなぶ(カミナリ) 石田たくみ(カミナリ)

渡辺いっけい 石丸謙二郎 綿引勝彦

監督●五十嵐匠

脚本●柏田道夫 原作●「二宮金次郎の一生」(三戸岡道夫 栄光出版社刊) 音楽●寺嶋民哉 プロデューサー●永井正夫

製作●映画「二宮金次郎」製作を再言会 万葉倶楽部株式会社/井上泰一/日本教科書株式会社/株式会社ストームピクチャーズ<br>特別協賛●映画「二宮金次郎」市民応援団おだわら 映画「二宮金次郎」日光市民応援委員会 大本山成田山新勝寺 株式会社 ユニエーナ 一般社団法人 日本保釈支援協会 協力 全国報徳研究市町村協議会 製作プロダクション 株式会社ストームピクチャーズ 配給 株式会社映画二宮金次郎製作委員会

©映画「二宮金次郎」製作委員会 2019 / 日本 / カラー / 113分 / アメリカンビスタ(1:1.85) / 5.1ch

ninomiyakinjirou.com

弘前市映画「二宮金次郎」上映会 主催 弘前市教育委員会 令和元年7月18日(木) 弘前文化センターホール <del>st前市大学下自銀町19番地4</del><br>第1回上映会 14:00~16:00(中学生招待) 第2回上映会18:15~20:15(一般公開)

入場無 米 (要入場券)入場券は6月12日から、希望する弘前市民等に配付(席数548席、数に限りがあるのでお早目に) 配布場所など、くわしくは裏面をご覧ください。

この男

ってきた

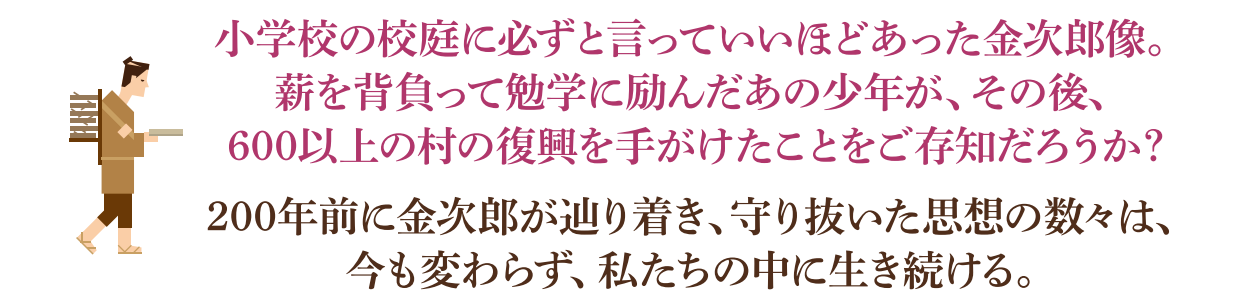

幼い頃、両親が早死にし、兄弟とも離れ離れになった二宮金次郎 -- -。青年になった金次郎は、小田原藩主に桜町領(現・栃木県 真岡市)の復興を任される。金次郎は、「この土地から徳を掘り 起こす」と、"仕法"と呼ぶ独自のやり方で村を復興させようとす るが、金次郎が思いついた新しいやり方の数々は、一部の百姓達 には理解されるが、保守的な百姓達の反発に遭う。そんな中、小 田原藩から新たに派遣された侍・豊田正作は、百姓上がりの金 次郎に反発を覚え、次々と邪魔をし始める。はたして、金次郎は、 桜町領を復興に導けるのか?

監督は『地雷を踏んだらサヨウナラ』『長州ファイブ』の五十嵐匠。プ ロデューサーと脚本は、『武士の家計簿』の永井正夫と柏田道夫 のコンビが再タッグを組んだ。また、音楽は、『半落ち』で日本ア カデミー賞優秀音楽賞受賞の寺嶋民哉、撮影は、『蝉しぐれ』で 同優秀撮影賞受賞の釘宮慎治と、ベテラン映画人が集結。

主人公の金次郎を演じるのは、「水戸黄門」格さん役でお馴染みの 合田雅吏。金次郎を支える妻・なみにNHK連続テレビ小説「あぐり」 の田中美里、敵役・豊田正作に舞台を中心に活躍している成田浬、 小田原藩主・大久保忠真役に榎木孝明、反発する百姓・五平役に、 本作でシリアスな演技に驚くほどの新境地を見せる柳沢慎吾、 成田山新勝寺伝説の貫主・照胤役に田中泯。さらに、金次郎の 伯父・二宮万兵衛役に渡辺いっけい、服部十郎兵衛役に石丸謙 二郎、斎藤平左衛門役に綿引勝彦など、ベテラン実力派俳 優たちが脇を固めている。また、人気お笑いコンビ・カミナリの竹 内まなぶ、石田たくみが、本作で映画デビューを飾っている。

## 復興に命を賭けた二宮金次郎の、 そのドラマチックな生き様が魂を揺さぶる、感動作の誕生です。

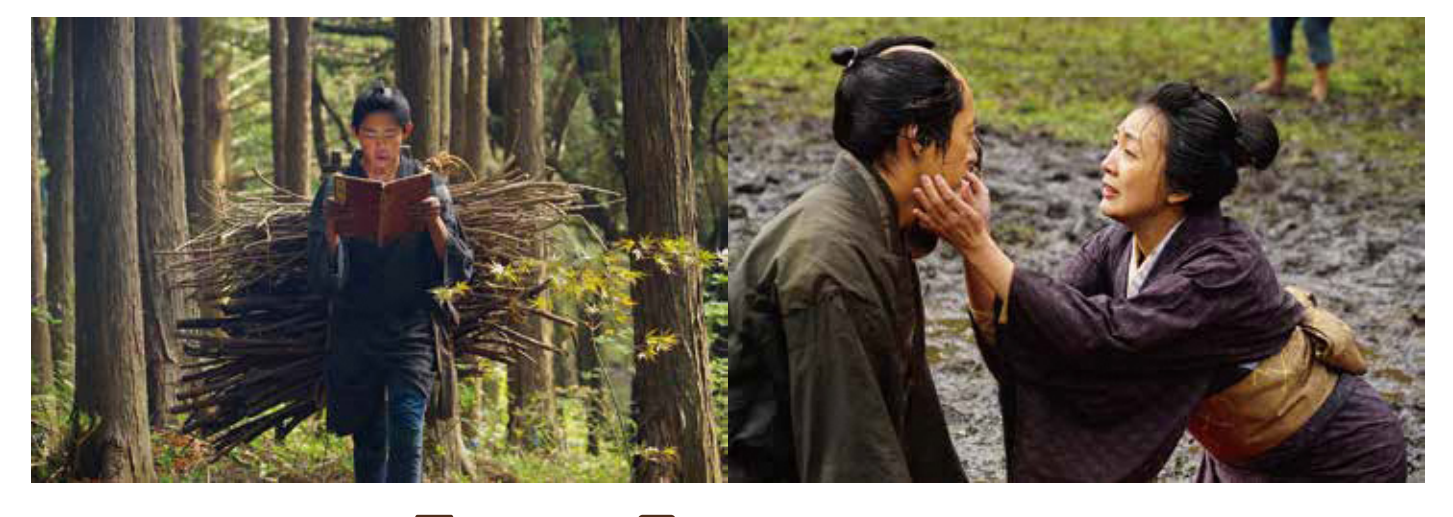

公式サイト: ninomivakiniirou.com

**f** @Hoshimovie

**D** @Hoshimovie

## 弘前市映画「二宮金次郎」上映会 主催 弘前市教育委員会

令和元年7月18日(木) 第1回上映会 14:00~16:00 (中学生招待) 第2回上映会 18:15~20:15 (一般公開)

弘前文化センターホール 弘前市大字下白銀町19番地4 座席数 548 駐車収容台数 110台(有料)

入場無料 (要入場券)

入場券は6月12日から、希望する弘前市民等に配付 (席数548席、数に限りがあるのでお早目に)。 配布場所

●弘前市教育委員会生涯学習課 (弘前市役所岩木庁舎2F)

- ●弘前市教育委員会学務健康課弘前分室 (弘前市役所1F)
- ●弘前市立中央公民館 (弘前文化センター1F)
- **●弘前市立中央公民館相馬館 (弘前市役所相馬庁舎1F)**
- ●弘前市立東部公民館 (弘前市総合学習センター1F)

## 問合わせ先

弘前市教育委員会生涯学習課 弘前市大字賀田一丁目1番地1 弘前市役所岩木庁舎2F 電話 0172-82-1641